# Multiplikation (Teil 1)

### **Der Roboter und die Multiplikation**

Der Roboter ist ein Plotter. Er ist so programmiert, dass er die Strecken (0∣*y*) ((−1)⋅*a*∣*y*) zeichnet. Dabei wird *a* vom Benutzer eingegeben, *y* bestimmt der Plotter selbst.

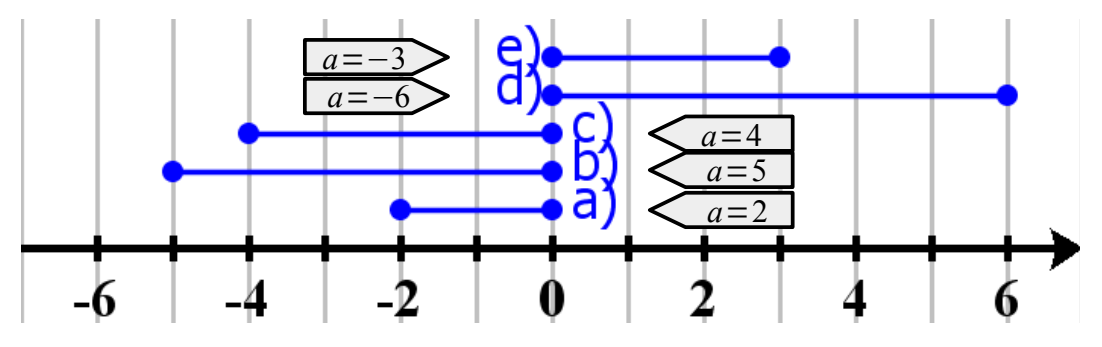

### **Multiplizieren und das Minuszeichen**

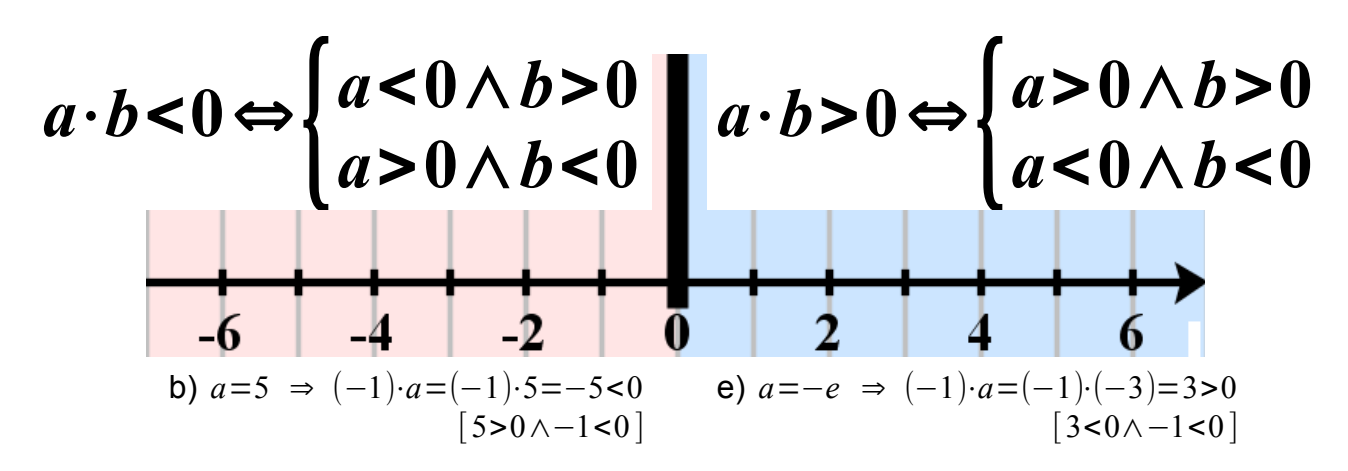

Es gilt:

$$
(-a)\cdot b = -(a\cdot b)
$$
  

$$
a\cdot (-b) = -(a\cdot b)
$$
  

$$
(-a)\cdot (-b) = a\cdot b
$$

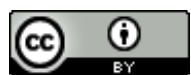

Dieses Werk ist lizenziert unter einer [Creative Commons Namensnennung 4.0 International Lizenz.](http://creativecommons.org/licenses/by/4.0/) 2018 Henrik Horstmann  $1 \vert$  **Multiplizieren mit Null**

$$
a\cdot 0=0 \quad \wedge \quad 0\cdot a=0
$$

**Satz vom Nullprodukt**

$$
a \cdot b = 0 \Rightarrow \begin{cases} a = 0 \\ b = 0 \\ a = 0 \end{cases} \land b = 0
$$

#### **Summen mit einer Zahl multiplizieren**

Der Roboter ist ein Plotter. Er ist so programmiert, dass er die Strecken (0∣*y*) (2⋅(*a*+*b*−*c*)∣*y*) zeichnet. Dabei werden *a* , *b* und *c* vom Benutzer eingegeben, *y* bestimmt der Plotter selbst. Im zweite Durchgang wird er umprogrammiert, so dass er die Strecken  $\overline{(0|y)(2\cdot a+2\cdot b-2\cdot c|y)}$  zeichnet.

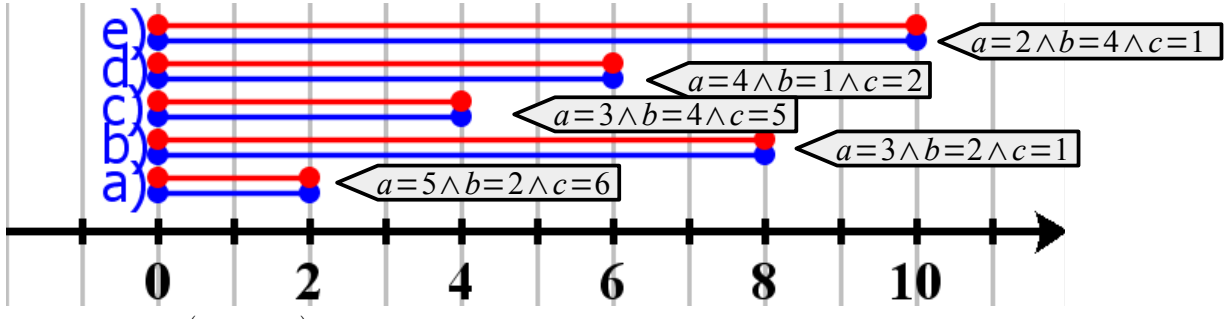

Offensichtlich gilt:  $2 \cdot (a+b-c)=2 \cdot a+2 \cdot b-2 \cdot c$ .

**Allgemein gilt:**

$$
a \cdot (b+c+d+...)=a \cdot b+a \cdot c+a \cdot d+a \cdot ...
$$

**In Worten:** der Faktor *a* wird mit jedem Summanden in der Summe multipliziert.

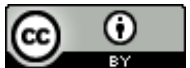

Dieses Werk ist lizenziert unter einer [Creative Commons Namensnennung 4.0 International Lizenz.](http://creativecommons.org/licenses/by/4.0/) 2018 Henrik Horstmann 2

## **Faktorisieren**

Im vorherigen Abschnitt wurde gezeigt, dass 2⋅*a*+3⋅*a*=(2+3)⋅*a*=5⋅*a* .

#### **Allgemein:**

*b*⋅*a*+*c*⋅*a*=(*b*+*c*)⋅*a*

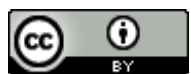